# **Networking: 101**

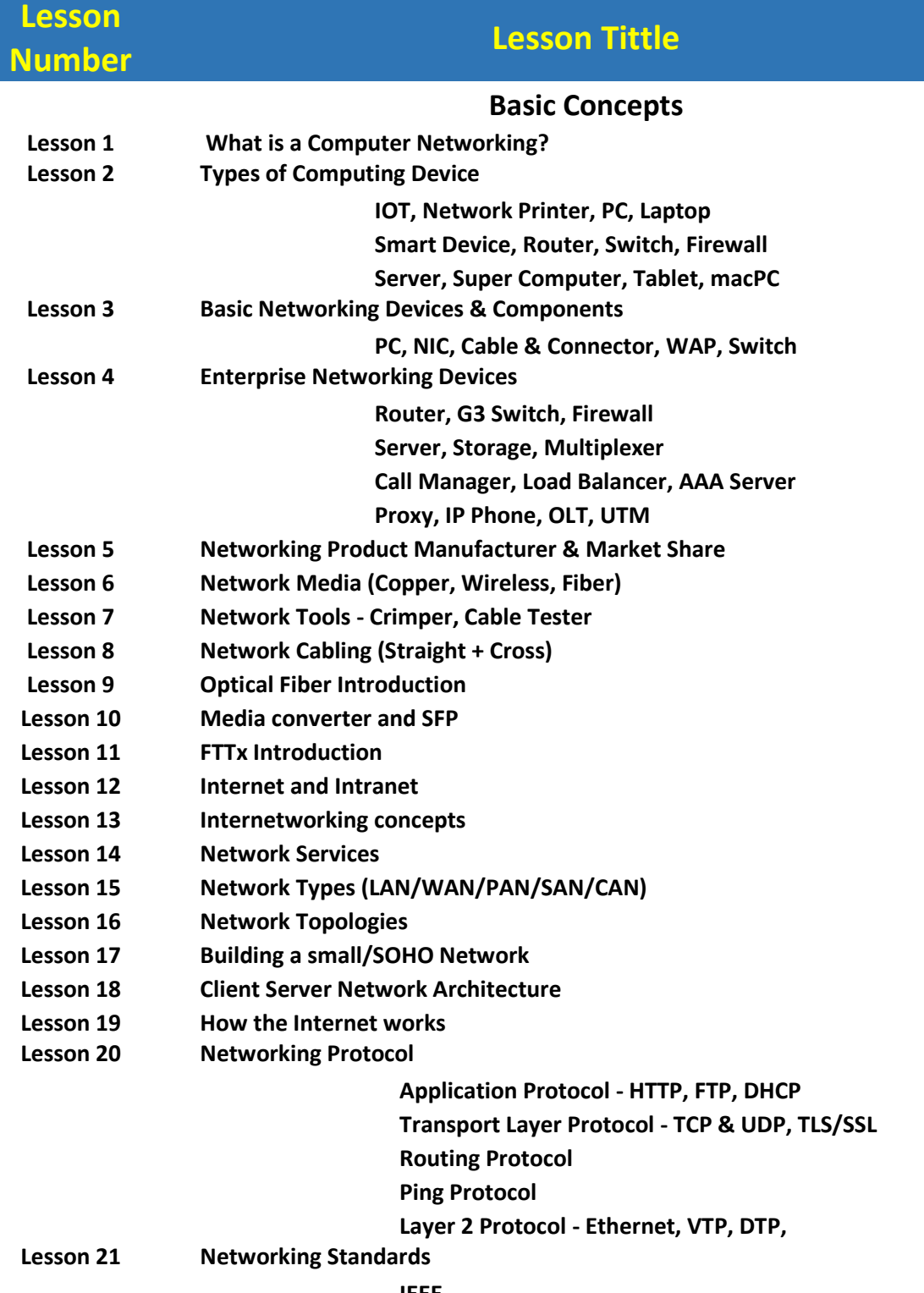

**IEEE**

#### **IETF**

## **IGF**

# **RIR**

## **IANA**

#### **ICANN**

- **Lesson 22 ICANN & RIR Responsibilities**
- **Lesson 23 Internet connection Types**

#### **3G/4G Modem & BTCL DSL Modem**

#### **CellPhone - Operator**

**Broadband (ISP)**

#### **Satellite (Bank)**

- **Lesson 24 What is IIG, ITC, ISP, BSCCL**
- **Lesson 25 Bandwidth and Throughput**
- **Lesson 26 Number System Introduction**
- **Lesson 27 Network Address Introduction**

### **TCP/IP Concepts**

- **Lesson 28 TCP/IP Communication system**
- **Lesson 29 TCP and OSI model**
- **Lesson 30 Application Layer Protocol concepts**
- **Lesson 31 How FTP Works?**
- **Lesson 32 Telnet Concepts**
- **Lesson 33 SSH Concepts**
- **Lesson 34 SMTP Concepts**
- **Lesson 35 POP3 Concepts**
- **Lesson 36 IMAP Concepts**
- **Lesson 37 DNS**
- **Lesson 38 SNMP Concepts**
- **Lesson 39 NTP Concepts**
- **Lesson 40 DHCP Concepts**
- **Lesson 41 Proxy Concepts**
- **Lesson 42 SSL/TLS Concepts**
- **Lesson 43 HTTP & HTTPs Concepts**
- **Lesson 44 How RADIUS**
- **Lesson 45 How Presentation Layers works**
- **Lesson 46 How Interact Session and Transport Layer**
- **Lesson 47 How Transport Layer works**
- **Lesson 48 TCP & UDP Protocols**
- **Lesson 49 Commonly used TCP/UDP Ports**
- **Lesson 50 How Port Number works?**
- **Lesson 51 Wireshark Introduction**
- **Lesson 52 Segmentation Introduction**
- **Lesson 53 TCP/UDP Header Analysis using Wireshark**
- **Lesson 54 IP Packet Analysis**
- **Lesson 55 Fragmentation Introduction**
- **Lesson 56 Layer 3 vs Layer 2 Concepts**
- **Lesson 57 Ethernet Technologies**
- **Lesson 58 Layer 2 Frame Analysis**

#### **Networking Concepts**

- **Lesson 59 MAC Address Details**
- **Lesson 60 IPv4 Address Details**
- **Lesson 61 Unicast, Broadcast and Multicasts concepts**
- **Lesson 62 How Subnet Mask Works?**
- **Lesson 63 Gateway Concepts**
- **Lesson 64 How DNS Works**
- **Lesson 65 Public IP vs Private IP**
- **Lesson 66 Function of Loopback Address**
- **Lesson 67 Routing Concepts**
- **Lesson 68 Types of Routing Protocol**
- **Lesson 69 Routing Protocol vs Routed Protocol**
- **Lesson 70 NAT Concepts**
- **Lesson 71 What is port Forwarding**
- **Lesson 72 Ping (ICMP) Details**
- **Lesson 73 Working with TTL Values**
- **Lesson 74 Tracert Details**
- **Lesson 75 DNS Lookup Details**

#### **Networking Core Concepts:**

- **Lesson 76 Collision Domain vs Broadcast Domain**
- **Lesson 77 CSMA/CD**
- **Lesson 78 How Does a Hub work**
- **Lesson 79 How Does a Switch Work?**
- **Lesson 80 ARP Concepts**
- **Lesson 81 Bridging Concepts**
- **Lesson 82 How Does a Router work?**
- **Lesson 83 What is bandwidth controller**
- **Lesson 84 How does a Firewall work?**
- **Lesson 85 Hub vs Switch vs Bridge vs Router**
- **Lesson 86 Manage Switch vs Un-manage Switch**
- **Lesson 87 Switch Loop Prevention Concepts (STP)**
- **Lesson 88 VLAN Concepts**
- **Lesson 89 InterVLAN Routing**
- **Lesson 90 IP Subnetting**

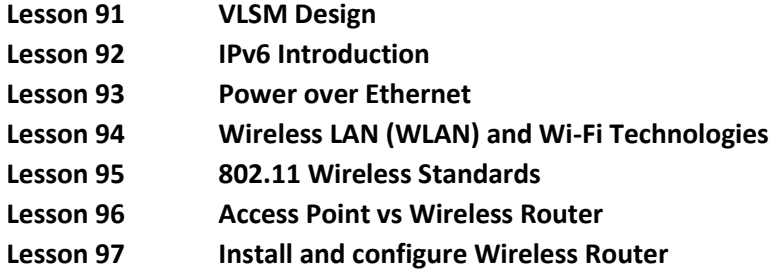

### **Intermediate:**

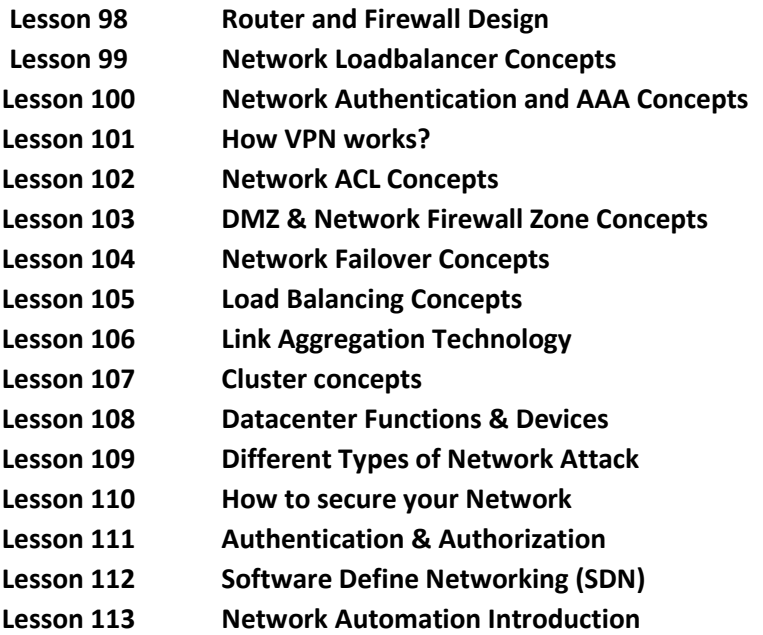